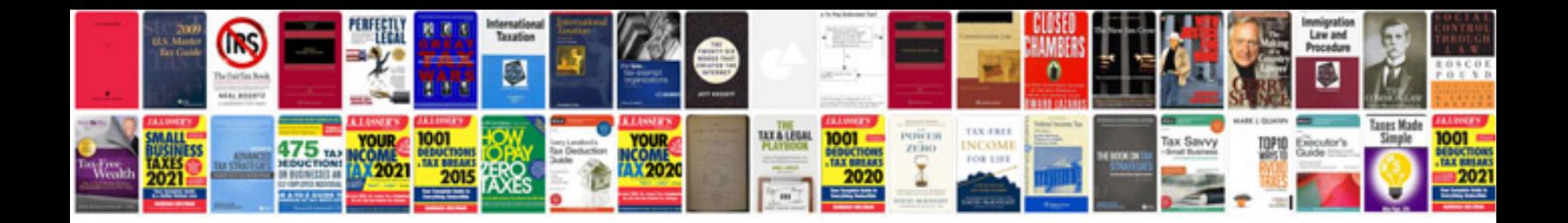

**Bell wireless cyclocomputer manual**

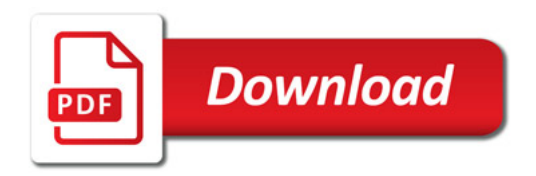

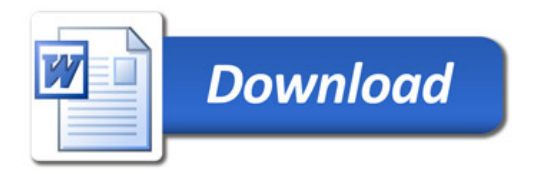